## Zastosowania interpolacji - demozaikowanie

Przemysław Śliwiński

November 13, 2017

## 1 Demozaikowanie

- 1. Dla wybranego obrazu wybrać jeden z filtrów CFA
- 2. Bayer
- 3. X-Trans
- i dokonać demozaikowania za pomocą dowolnego schematu interpolacji.

Obrazek znajduje się pod adresem: http://diuna.iiar.pwr.edu.pl/sliwinski/dydaktyka/2017-2018/Zima/POiWM/4demosaicking.bmp

## 2 Wnioski

- 1. Uzasadnić wybrany schemat interpolacji,
- 2. Uzasadnić wybór filtru CFA (Bayer vs. X Trans),
- 3. Przedyskutować wydajność algorytmu demozaikowania (oszacować liczbę operacji),
- 4. Porównać obrazy oryginalny z otrzymanym przez siebie po demoizaikowaniu,
- 5. Zaproponować wskaźnik jakości (np. błąd kwadratowy, bezwględny),
- 6. Ocenić jakość interplacji na krawędziach występujących w obrazie wskazać przyczyny zniekształceń.
- 7. Wskazać możliwości poprawy jakości algorytmu.

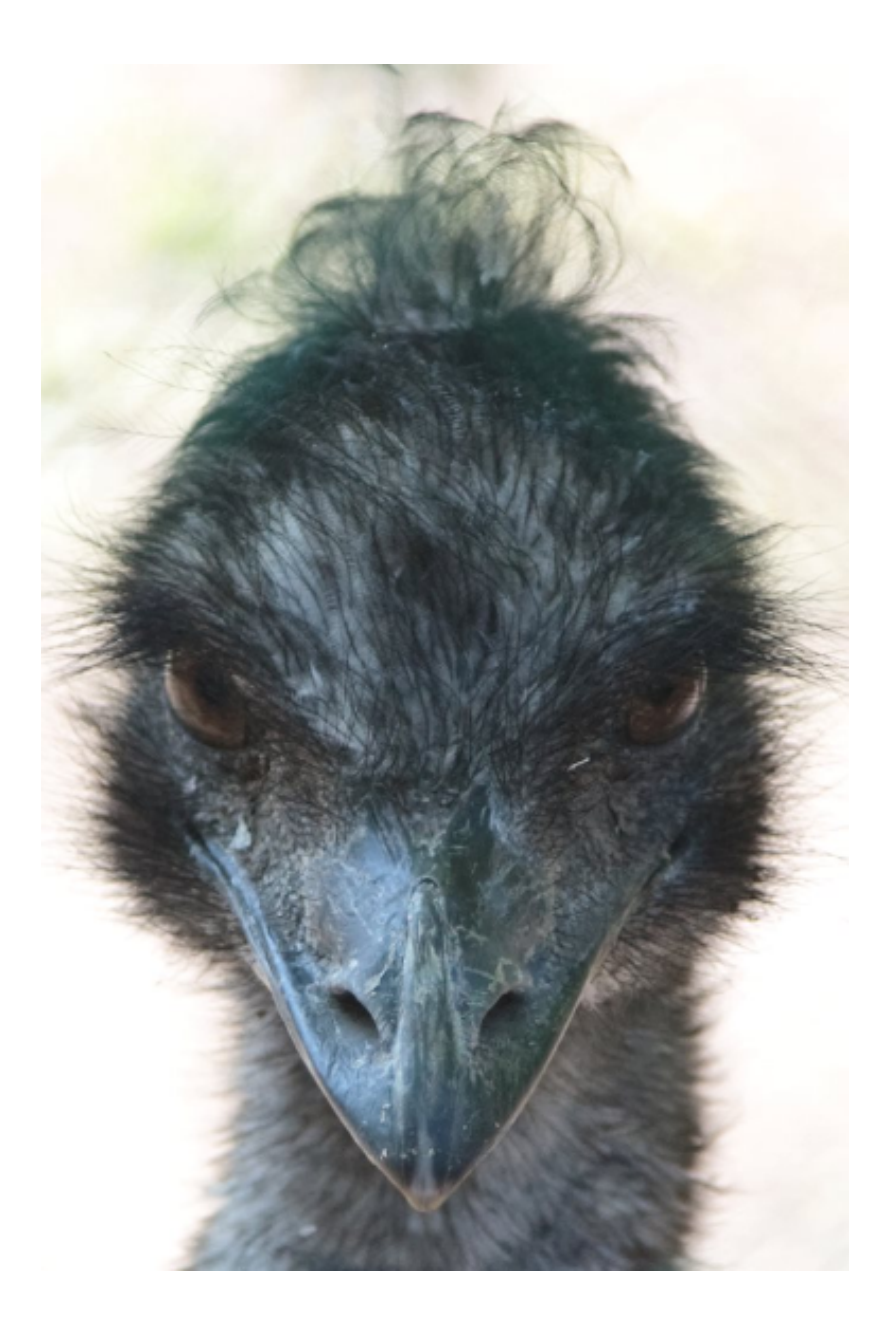

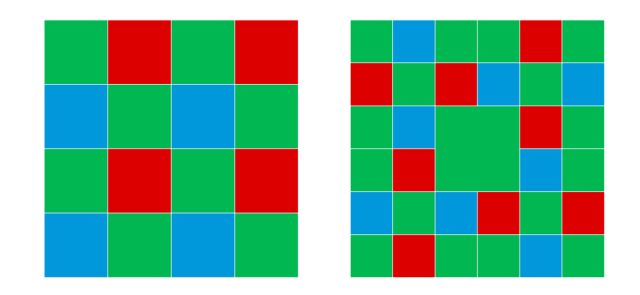

Figure 1: Filtr kolorów Bayera i $(Kodak)$ i X Trans $(Fuji)$